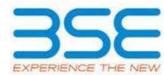

|    | XBRL Excel Utility                    |
|----|---------------------------------------|
| 1. | <u>Overview</u>                       |
| 2. | Before you begin                      |
| 3. | Index                                 |
| 4. | Import XBRL file                      |
| 5. | Steps for filing Shareholding Pattern |
| 6. | Fill up the Shareholding Pattern      |

#### 1. Overview

The excel utility can be used for creating the XBRL/XML file for efiling of shareholding pattern.

Shareholding pattern XBRL filling consists of two processes. Firstly generation of XBRL/XML file of the Shareholding pattern, and upload of generated XBRL/XML file to BSE Listing Center.

#### 2. Before you begin

- 1. The version of Microsoft Excel in your system should be Microsoft Office Excel 2007 and above.
- 2. The system should have a file compression software to unzip excel utility file.
- 3. Make sure that you have downloaded the latest Excel Utility from BSE Website to your local system.
- 4. Make sure that you have downloaded the Chrome Browser to view report generated from Excel utility
- 5. Please enable the Macros (if disabled) as per instructions given in manual, so that all the functionalities of Excel Utility works fine. Please first go through Enable Macro Manual attached with zip file.

|   | 3. Index                                     |                      |  |  |  |  |  |  |  |  |
|---|----------------------------------------------|----------------------|--|--|--|--|--|--|--|--|
| 1 | Details of general information about company | <u>General Info</u>  |  |  |  |  |  |  |  |  |
| 2 | Declaration                                  | <u>Declaration</u>   |  |  |  |  |  |  |  |  |
| 3 | Summary                                      | <u>Summary</u>       |  |  |  |  |  |  |  |  |
| 4 | Shareholding Pattern                         | Shareholding Pattern |  |  |  |  |  |  |  |  |
| 5 | Annexure B                                   | Annexure B           |  |  |  |  |  |  |  |  |

#### 4. Import XBRL file

1. Now you can import and view previously generated XBRL files by clicking Import XBRL button on Genenral information sheet.

#### 5. Steps for Filing Shareholding Pattern

- I. Fill up the data: Navigate to each field of every section in the sheet to provide applicable data in correct format. (Formats will get reflected while filling data.)
- Use paste special command to paste data from other sheet.
- II. Validating Sheets: Click on the "Validate" button to ensure that the sheet has been properly filled and also data has been furnished in proper format. If there are some errors on the sheet, excel utility will prompt you about the same.
- III. Validate All Sheets: Click on the "Home" button. And then click on "Validate All Sheet" button to ensure that all sheets has been properly filled and validated successfully. If there are some errors on the sheet, excel utility will prompt you about the same and stop validation at the same time. After correction, once again follow the same procedure to validate all sheets.

Excel Utility will not allow you to generate XBRL/XML until you rectify all errors.

- IV. Generate XML: Excel Utility will not allow you to generate XBRL/XML unless successful validation of all sheet is completed. Now click on 'Generate XML' to generate XBRL/XML file.
  - Save the XBRL/XML file in your desired folder in local system.
- V. Generate Report: Excel Utility will allow you to generate Report. Now click on 'Generate Report' to generate html report.
  - Save the HTML Report file in your desired folder in local system.
  - To view HTML Report open "Chrome Web Browser" .
  - To print report in PDF Format, Click on print button and save as PDF.
- VI. Upload XML file to BSE Listing Center: For uploading the XBRL/XML file generated through Utility, login to BSE Listing Center and upload generated xml file. On Upload screen provide the required information and browse to select XML file and submit the XML.

#### 6. Fill up the Shareholding Pattern

- 1. Cells with red fonts indicate mandatory fields.
- 2. If mandatory field is left empty, then Utility will not allow you to proceed further for generating XML.
- 3. You are not allowed to enter data in the Grey Cells.
- 4. If fields are not applicable to your company then leave it blank. Do not insert Zero unless it is a mandatory field.
- 5. Data provided must be in correct format, otherwise Utility will not allow you to proceed further for generating XML.
- 6. Adding new rows: Sections such as Promoters details allow you to enter as much data in a tabular form. You can Click on "Add" to add more rows.
- 7. Deleting rows: Rows that has been added can be removed by clicking the button "Delete". A popup will ask you to provide the range of rows you want to delete.
- 8. Select data from "Dropdown list" wherever applicable.
- 9. Adding Notes: Click on "Add Notes" button to add notes

Home

Validate

| General information about company                                                          |                                |  |  |  |  |  |  |  |  |  |
|--------------------------------------------------------------------------------------------|--------------------------------|--|--|--|--|--|--|--|--|--|
| Scrip code                                                                                 | 539841                         |  |  |  |  |  |  |  |  |  |
| NSE Symbol                                                                                 |                                |  |  |  |  |  |  |  |  |  |
| MSEI Symbol                                                                                |                                |  |  |  |  |  |  |  |  |  |
| ISIN                                                                                       | INE359U01028                   |  |  |  |  |  |  |  |  |  |
| Name of the company                                                                        | Lancer Container Lines Limited |  |  |  |  |  |  |  |  |  |
| Whether company is SME                                                                     | No                             |  |  |  |  |  |  |  |  |  |
| Class of Security                                                                          | Equity Shares                  |  |  |  |  |  |  |  |  |  |
| Type of report                                                                             | Quarterly                      |  |  |  |  |  |  |  |  |  |
| Quarter Ended / Half year ended/Date of Report (For Prelisting / Allotment)                | 30-06-2023                     |  |  |  |  |  |  |  |  |  |
| Date of allotment / extinguishment (in case Capital Restructuring selected) / Listing Date |                                |  |  |  |  |  |  |  |  |  |
| Shareholding pattern filed under                                                           | Regulation 31 (1) (b)          |  |  |  |  |  |  |  |  |  |
| Whether the listed entity is Public Sector Undertaking (PSU)?                              | No                             |  |  |  |  |  |  |  |  |  |

| mited |
|-------|
|       |
|       |
|       |
| 1     |
| )     |
|       |
|       |
|       |
|       |
|       |
|       |
|       |
|       |
|       |
|       |
|       |
|       |
|       |
|       |

### Home

## Validate

| Sr. No. | Particular                                                                             | Yes/No | Promoter and<br>Promoter Group | Public shareholder | Non Promoter- Non<br>Public |
|---------|----------------------------------------------------------------------------------------|--------|--------------------------------|--------------------|-----------------------------|
| 1       | Whether the Listed Entity has issued any partly paid up shares?                        | No     | No                             | No                 | No                          |
| 2       | Whether the Listed Entity has issued any Convertible Securities?                       | No     | No                             | No                 | No                          |
| 3       | Whether the Listed Entity has issued any Warrants?                                     | No     | No                             | No                 | No                          |
| 4       | Whether the Listed Entity has any shares against which depository receipts are issued? | No     | No                             | No                 | No                          |
| 5       | Whether the Listed Entity has any shares in locked-in?                                 | No     | No                             | No                 | No                          |
| 6       | Whether any shares held by promoters are pledge or otherwise encumbered?               | No     | No                             |                    |                             |
| 7       | Whether company has equity shares with differential voting rights?                     | No     | No                             | No                 | No                          |
| 8       | Whether the listed entity has any significant beneficial owner?                        | No     |                                |                    |                             |

# Table I - Summary Statement holding of specified securities

| Note              | tote: Data will be automatically populated from shareholding pattern sheet - Data Entry Restricted in this sheet |                                  |                                                    |                  |            |                                              |                     |               |                                                  |                                |        |                                                                          |                                                             |  |                                                                                                    |                                     |                                       |                                                  |                                       |                                                                    |                                                                  |                   |                    |
|-------------------|----------------------------------------------------------------------------------------------------|----------------------------------|----------------------------------------------------|------------------|------------|----------------------------------------------|---------------------|---------------|--------------------------------------------------|--------------------------------|--------|--------------------------------------------------------------------------|-------------------------------------------------------------|--|----------------------------------------------------------------------------------------------------|-------------------------------------|---------------------------------------|--------------------------------------------------|---------------------------------------|--------------------------------------------------------------------|------------------------------------------------------------------|-------------------|--------------------|
|                   | cor Category of shareholder (II)                                                                                 |                                  |                                                    |                  |            |                                              | Shareholding as a % |               | ber of Voting Rightsheld  No of Voting (XIV) Rig | in each class ofsecurities(IX) |        |                                                                          | No. of Shares<br>Underlying<br>Outstanding<br>Warrants (Xi) |  | Shareholding , as a %                                                                                   | Number of Locked in shares of (XII) |                                       | Number of Shares pledged or otherwise encumbered |                                       |                                                                    | Sub-categorization of shares  Shareholding (No. of shares) under |                   |                    |
| Categ<br>y<br>(I) |                                                                                                    | Nos. Of<br>shareholders<br>(III) | No. of fully paid up equity<br>shares held<br>(IV) | up equity snares | underlying | Total nos. shares held (VII) = (IV)+(V)+ (VI | shares (calculated  | Class<br>eg:  | Class<br>eg:y                                    | Total                          |        | No. Of Shares Underlying<br>Outstanding convertible<br>securities<br>(X) |                                                             |  | convertible securities ( as a - percentage of diluted share capital) (XI)= (VII)+(X) As a % of (A+B+C2) | No.<br>(a)                          | As a % of total<br>Shares held<br>(b) | No.                                              | As a % of total<br>Shares held<br>(b) | Number of equity<br>shares held in<br>dematerialized form<br>(XIV) |                                                                  | Sub-category (ii) | Sub-category (iii) |
|                   |                                                                                                    |                                  |                                                    |                  |            |                                              |                     |               |                                                  |                                |        |                                                                          |                                                             |  |                                                                                                    |                                     |                                       |                                                  |                                       |                                                                    |                                                                  |                   |                    |
| (A)               | Promoter & Promoter Group                                                                                        | 6                                | 33189132                                           | !                |            | 33189132                                     | 53.92               | 33,189,132.00 |                                                  | 33189132.00                    | 53.92  |                                                                          |                                                             |  | 53.92                                                                                                   |                                     |                                       |                                                  |                                       | 33189132                                                           |                                                                  |                   |                    |
| (B)               | Public                                                                                                    | 30099                            | 28365108                                           | :                |            | 28365108                                     | 46.08               | 28365108.00   |                                                  | 28365108.00                    | 46.08  |                                                                          |                                                             |  | 46.08                                                                                                   |                                     |                                       |                                                  |                                       | 28365108                                                           | 0                                                                | 0                 | 0                  |
| (C)               | Non Promoter- Non Public                                                                                         |                                  |                                                    |                  |            |                                              |                     |               |                                                  |                                |        |                                                                          |                                                             |  |                                                                                                    |                                     |                                       |                                                  |                                       |                                                                    |                                                                  |                   |                    |
| (C1               | Shares underlying DRs                                                                                            |                                  |                                                    |                  |            |                                              |                     |               |                                                  |                                |        |                                                                          |                                                             |  |                                                                                                    |                                     |                                       |                                                  |                                       |                                                                    |                                                                  |                   |                    |
| (C2)              | Shares held by Employee Trusts                                                                                   |                                  |                                                    |                  |            |                                              |                     |               |                                                  |                                |        |                                                                          |                                                             |  |                                                                                                    |                                     |                                       |                                                  |                                       |                                                                    |                                                                  |                   |                    |
|                   | Total                                                                                                    | 30105                            | 61554240                                           |                  |            | 61554240                                     | 100                 | 61554240.00   |                                                  | 61554240.00                    | 100.00 |                                                                          |                                                             |  | 100                                                                                                    |                                     |                                       |                                                  |                                       | 61554240                                                           | 0                                                                | 0                 | , o                |

Home Validate Number of Voting Rights held in each class of securit No of Voting (XIV)Rights Shareholding (No. of shares) under Shareholding as a % of total no. of shares (calculated as per SCRR, 1957) (VIII) As a % of (A+B+C2) Category & Name of the Shareholders (I) No. Of Shares umber of equity sha No. of fully paid up equity shares held (IV) Total nos. shares held (VII) = (IV)+(V)+ (VI) held in dematerialized form (XIV) Nos. Of shareholders (III) Underlying Outstandii convertible securitie equity shares held convertible securities and No. Of Warrants Sub-category (ii) Sub-category (iii) A Table II - Statement showing shareholding pattern of the Promoter and Promoter and Promoter an 30384732.00 Central Government/ State Government(s) Financial Institutions/ Banks Any Other (specify) Sub-Total (A)(1) 3038473 30384732 49.36 30384732.00 49.36 49.36 3038473 Individuals (NonResident Individuals/ Foreign Individuals) 280440 2804400 2804400 (b) Government
(c) Institutions (d) Foreign Portfolio Investor (e) Any Other (specify) Sub-Total (A)(2) 2804400 280440 2804400 2804400.00 280440 Total Shareholding of Promoter and Promoter Group
(A)=(A)(1)+(A)(2) B Table III - Statement showing shareholding pattern of the Public shareholder

(1) Institutions (Domestic) Mutual Funds Alternate Investment Funds (d) <u>Banks</u>
(e) <u>Insurance Companies</u>
(f) <u>Provident Funds/ Pensio</u> Provident Funds/ Pension Funds Asset reconstruction companies Sovereign Wealth Funds (i) NBFCs registered with RBI (k) Other Financial Institutions
(k) Any Other (specify) Sub-Total (B)(1)
(2) Institutions (Foreign) (b) Foreign Venture Capital Investors (c) Sovereign Wealth Funds (d) Foreign Portfolio Investors Category I 68491 11.13 (e) <u>Foreign Portfolio Investors Category II</u> (f) Overseas Depositories (holding DRs) (balancing figure)
(g) Any Other (specify) 10765968 10765968 1076596 (a) Central Government / President of India State Government / Governor Sub-Total (B)(3)

(4) Non-institutions Associate companies / Subsidiaries Directors and their relatives (excluding independe directors and nominee directors) Key Managerial Personnel Relatives of promoters (other than 'immediate relatives' of promoters disclosed under 'Promoter and Promoter Group' category) Trusts where any person belonging to 'Promoter a Promoter Group' category is 'trustee', 'beneficiary' or 'author of the trust' Investor Education and Protection Fund (IEPF) Resident Individuals holding nominal share capital up to Rs. 2 lakhs 786574 7865747 786574 Resident Individuals holding nominal share capital in excess of Rs. 2 lakhs 673684 67368 6736848 Non Resident Indians (NRIs) Foreign Nationals 127200 12720 Bodies Corporate 108423 108423 10842 383930 383930 383930 383930 383930 17599140 17599140.00 28.59 17599140 17599140 17599140 28.59 Total Public Shareholding (B)=(B)(1)+(B)(2)+(B)(3)+(B)(4) 28365108 28365108 28365108 28365108

Details of Shares which remain unclaimed for Public

C Table IV - Statement showing shareholding pattern of the Non Promoter-Non Public shareholder

Custodien / OR Holder - Name of OR Holder - Name of OR Ho

| (2 | Employee Benefit Trust / Employee Welfare Trust under<br>SEBI (Share Based Employee Benefits and Sweat Equity)<br>Regulations, 2021 |       |          |   |  |          |         |             |     |          |        |  |        |  |  |          |   |   |
|----|----------------------------------------------------------------------------------------------------|-------|----------|---|--|----------|---------|-------------|-----|----------|--------|--|--------|--|--|----------|---|---|
|    | Total NonPromoter- Non Public Shareholding                                                                                          |       |          |   |  |          |         |             |     |          |        |  |        |  |  |          |   |   |
|    | (C)= (C)(1)+(C)(2)                                                                                                    |       |          |   |  |          |         |             |     |          |        |  |        |  |  |          |   |   |
|    | Total ( A+B+C2 )                                                                                                    | 30105 | 61554240 | ) |  | 61554240 | 100.00  | 61554240.00 |     | 61554240 | 100.00 |  | 100.00 |  |  | 61554240 | 0 | 0 |
|    | Total (A+B+C )                                                                                                    | 30105 | 61554240 |   |  | 61554240 | 100.00  | 61554240.00 |     | 61554240 | 100.00 |  | 100.00 |  |  | 61554240 | 0 | 0 |
|    | Disclosure of notes on shareholding pattern                                                                                         |       |          |   |  |          |         | Add Not     | tes |          |        |  |        |  |  |          |   |   |
|    | Disclosure of notes in case of promoter holiding in dematerialsed form is less than 100 percentage                                  |       |          |   |  |          |         | Add Not     | tes |          |        |  |        |  |  |          |   |   |
|    | Disclosure of notes in case of public share holding is less than 25 percentage                                                      |       |          |   |  |          | Add Not | tes         |     |          |        |  |        |  |  |          |   |   |
|    | Disclosure of notes on shareholding pattern for company remarks explanatory                                                         |       |          |   |  |          | Add Not | tes         |     |          |        |  |        |  |  |          |   |   |

| Table VI - Statement showing foreign ownership limits |                     |                     |  |  |  |  |  |  |  |  |  |
|-------------------------------------------------------|---------------------|---------------------|--|--|--|--|--|--|--|--|--|
| Particular Particular                                 | Approved limits (%) | Limits utilized (%) |  |  |  |  |  |  |  |  |  |
| As on shareholding date                               | 100.00              | 24.50               |  |  |  |  |  |  |  |  |  |
| As on the end of previous 1st quarter                 | 100.00              | 26.05               |  |  |  |  |  |  |  |  |  |
| As on the end of previous 2nd quarter                 | 100.00              | 25.00               |  |  |  |  |  |  |  |  |  |
| As on the end of previous 3rd quarter                 | 100.00              | 25.78               |  |  |  |  |  |  |  |  |  |
| As on the end of previous 4th quarter                 | 100.00              | 21.39               |  |  |  |  |  |  |  |  |  |

(30 June, 2023)

(31 March, 2023)

(31st Dec, 2022)

(30-sept,2022)

(30 June, 2022)

#### Notes:-

- 1) "Approved Limits (%)" means the limit approved by Board of Directors / shareholders of the Listed entity. In case the listed entity has no Board approved limit, provide details of sectoral / statutory cap prescribed by Government / Regulatory Authorities
- 2) Details of Foreign ownership includes foreign ownership / investments as specified in Rule 2(s) of the Foreign Exchange Management (Nondebt Instruments) Rules, 2019, made under the Foreign Exchange Management Act, 1999.